## Whatsapp Manual For Iphone 4 Ipa >>>CLICK HERE<<<

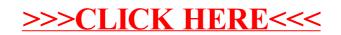